# **HTML**

Klára Pešková, [Klara.Peskova@mff.cuni.cz](mailto:Klara.Peskova@mff.cuni.cz) Katedra softwaru a výuky informatiky, MFF UK Základy tvorby webu, ZS 2023/24

#### **HTML**

- HTML Hyper Text Markup Language
	- Popisuje strukturu webové stránky

- Webová stránka
	- prostý text a značky (tagy)
	- tagy říkají prohlížeči, jak má zobrazit jejich obsah (text)
	- a dávají textu význam, např.
		- Nadpis, odstavec, odkaz

## **Ukázka HTML**

<!DOCTYPE html>

 $$ 

 $<$ head $>$ 

<title>Konvalinky</title>

</head>

 $$ 

 <h1>Konvalinka vonná <em>C. majalis</em></h1> <p>Jedovatá rostlina z čeledi chřestovité.</p> </body>

 $\langle$ /html $>$ 

### **HTML syntax**

• HTML struktura tvoří strom

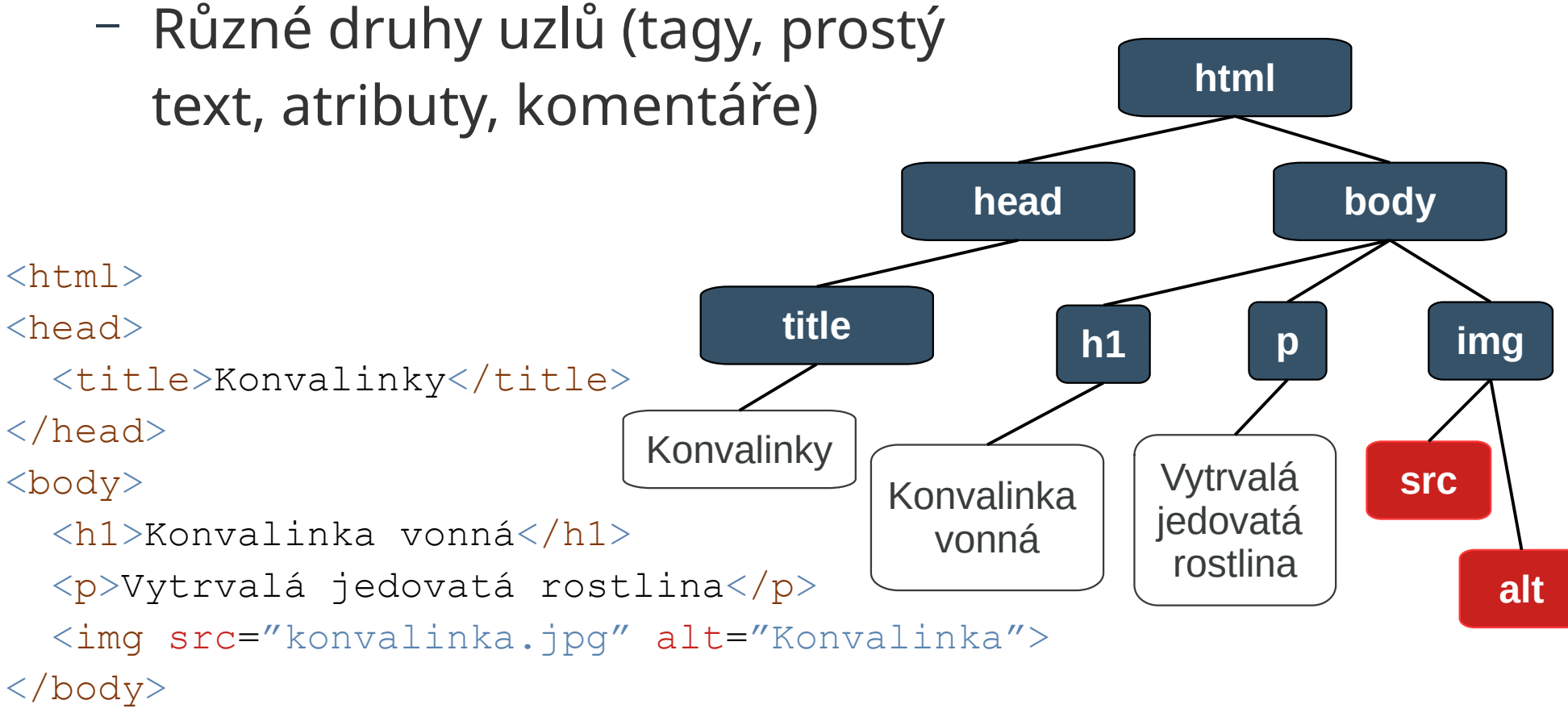

 $\langle$ /html>

#### **HTML syntax**

- Značky (tagy)
	- Párové (fungují jako závorky pro obsah)
	- Nepárové pokud prvek nemá obsah, je možné uzavírací tag vynechat
	- Tagy se nesmějí "křížit"
- Atributy
	- název = "hodnota"
	- Nejsou povinné

<a href="http://www.google.com">Odkaz na google</a>

Základy tvorby webu (2023) 5 / 24

#### **HTML syntax**

- HTML entity kódování speciálních znaků &entita;, např.
	- $< ... \&$ lt;
	- > ... >
	- & … &
	- " … &qout;
	- © ... & copy;

**mezera** …

• Komentáře <!-- komentář -->

## **HTML tagy – typy**

- Sémantické
	- vysvětlují význam obsahu prohlížeči a developerovi
	- Např. <nav>, <header>, ...
- Struktura dokumentu
	- **<h1>, <h2>, <p>**
- Značky na úrovni textu
	- Např. **<em>, <strong>, ...**

## **Sémantické HTML 5 tagy**

<section> obsah, který se týká jednoho tématu, typicky s nadpisem

<article> dává smysl sám o sobě, dá se samostatně sdílet (novinový článek, příspěvek na blogu)

- <header> úvodní obsah, navigace v rámci stránky, logo…
- <footer> patička dokumentu nebo sekce, copyright, kontakt, odkaz zpátky nahoru
- <nav> hlavní navigace na stránce
- <aside> postranní panel, obsah by měl souviset s okolním obsahem
- <figure> obrázek, diagram, ilustrace

<figcaption> popisek uvnitř <figure>

- <details> podrobnosti, které je možné skrýt nebo zobrazit
- <summary> souhrn těchto podrobností
- <main> hlavní obsah dokumentu
- <mark> zvýrazněný text
- $\langle\text{time}\rangle$  datum/čas

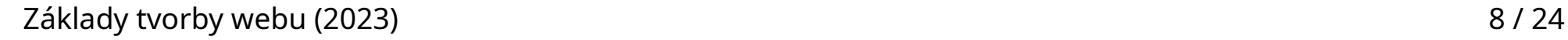

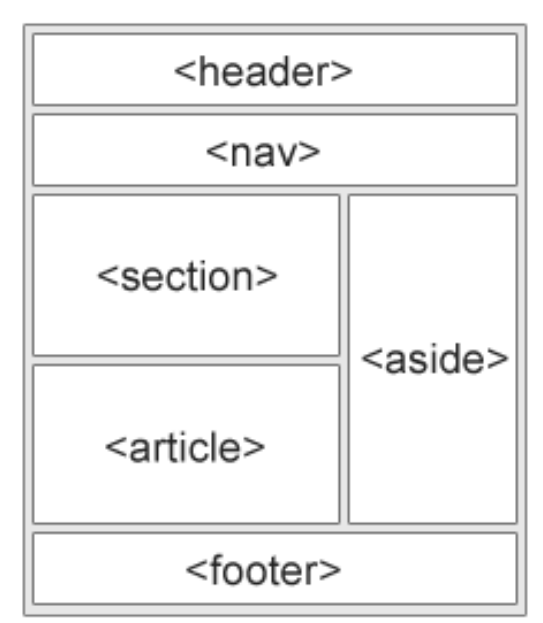

## **Sémantické elementy na úrovni textu**

- <em> zdůraznění obsahu; úroveň zdůraznění je určena počtem vnoření em elementů
- <strong> důležitý obsah
- <small> postranní komentář
- <cite> název nějakého díla (kniha, hra, software, skladba, …)
- $\langle \text{code}\rangle$  zdrojový kód
- <abbr> zkratka; může být vysvětlena v atributu title
- <i> označuje jiný typ textu
- <b> obsah, který má přitáhnout pozornost
- </sub>  $\langle \text{sub} \rangle$   $\langle \text{sup} \rangle$  dolní a horní index
- <br> odřádkování
- <hr> horizontální čára

### **HTML tagy – struktura dokumentu**

• Nadpisy <h1> $a\check{z}$  <h6>

•  $\langle$ hgroup $\rangle$  seskupuje nadpis a obsah, který k nadpisu patří

```
<hgroup>
    <h1>The reality dysfunction</h1>
    <p>Space is not the only void</p>
</hgroup>
```
## **Další HTML tagy**

- Seskupování obsahu
	- <div> obecný kontejner, nemá žádný speciální význam
	- $\langle p \rangle$  odstavec
	- <pre> blok formátovaného textu
- Seznamy
	- <ul> seznam
	- <ol> uspořádaný (očíslovaný) seznam
	- <li> položky seznamu

#### **HTML tagy – seznamy**  $\langle u1 \rangle$  $\langle\text{li}\rangle$ dny $\langle\text{li}\rangle$  <li>měsíce  $\langle$ ol $>$  $\bullet$  dny  $\langle\text{li}\rangle\text{leden}\langle\text{/li}\rangle$  $\bullet$  měsíce  $\langle$ li>únor $\langle$ li> 1. leden 2. únor  $\langle$ li>březen $\langle$ li> 3. březen  $\langle$ /ol>  $\bullet$  roky  $\langle$ /li> <li>roky</li>  $\langle$ /ul>

Základy tvorby webu (2023) 12 / 24

### **HTML tagy – tabulky**

<table> tabulka <caption> název tabulky <thead> záhlaví tabulky (nepovinné) <tbody> tělo tabulky (nepovinné) <tfoot> zápatí tabulky (nepovinné) <tr> řádka tabulky <td> buňka tabulky • Atributy colspan, rowspan  **buňka záhlaví tabulky** 

### **HTML tabulka – příklad**

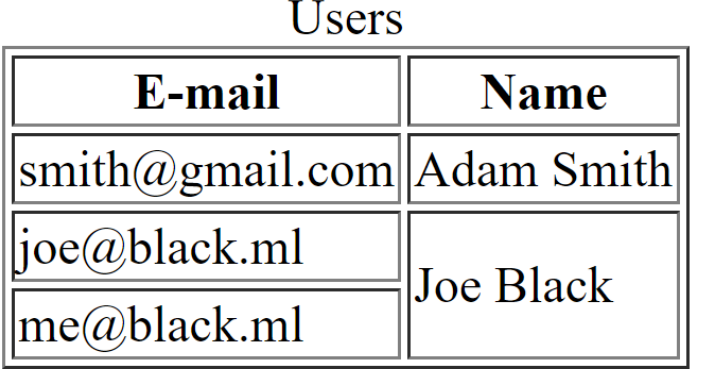

 $\bullet \prec$ colgoup> example: https://www.w3schools.com/tags/tryit.asp? filename=tryhtml\_colgroup\_test

Základy tvorby webu (2023)  $\langle / \text{table} \rangle$  $<$ table $>$  <caption>Users</caption> <thead>  $<$ t $r$ > <th>E-mail</th><th>Name</th>  $\langle$ /tr>  $\langle$ /thead> <tbody>  $<$ t $r$ > <td>smith@gmail.com</td> <td>Adam Smith</td>  $\langle$ /tr>  $<$ t $r$ > <td>joe@black.ml</td> <td rowspan="2">Joe Black</td>  $\langle$ /tr>  $<$ t $r$ > <td>me@black.ml</td>  $\langle$ /tr> </tbody>  $\langle$ /table>

## **HTML tagy – obrázky**

<img> nepárový tag

- Atributy:
	- $\cdot$  src adresa obrázku
	- $\bullet$  alt alternativní text
	- $\bullet$  title zobrazí se při přejetí myší
	- width, height v pixelech/v procentech je vhodné zadat

```
<img src="iris.jpg"
   alt="Blue flag" 
   title="Iris versicolor">
```
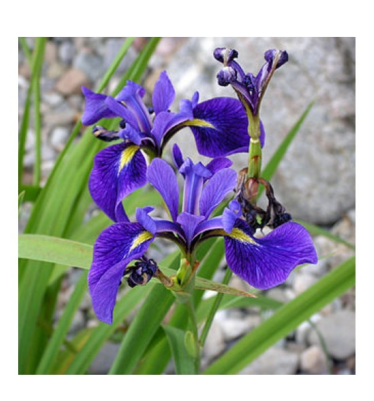

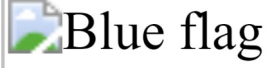

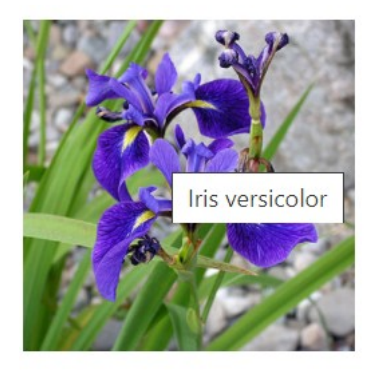

## **HTML tagy – odkazy**

- $\bullet \leq a$  odkaz
	- atributy:

```
href – kam odkaz vede
```

```
target = "_blank" – otevře odkaz v novém okně
```
• Speciální odkazy

```
<a href="#prog"> přejít na sekci o 
programování</a>
```
- odkaz v rámci dokumetu (záložka)

**<a href="tel:+420603123456">603 123 456</a>**

```
<a href="mailto:klara@pisecko.cz>poslat e-mail</a>
```
● Obrázek uvnitř odkazu

```
<a href="http://www.seznam.cz">
   <img src="logo.gif" >
</a>
```
## **Multimedia v HTML5**

• Video

<video width="320" height="240" controls autoplay>

```
 <source src="movie.mp4" type="video/mp4">
```
- </video>
- HTML standard podporuje: MP4, WebM a Ogg
- Audio
	- <audio autoplay controls>
		- <source src="zvuk.ogg" type="audio/ogg">
		- <source src="zvuk.mp3" type="audio/mpeg">
		- Váš prohlížeč nepodporuje tag audio.
	- </audio>
	- HTML standard podporuje MP3, WAV a Ogg
- canvas kreslení pomocí JavaScriptu

Základy tvorby webu (2023) 17 / 24

#### **HTML Hlavička <head> – metadata**

- Další informace o dokumentu
- Uvnitř elementu <head>
	- <title> titulek stránky v okně prohlížeče
	- $\sim$   $\epsilon$   $\approx$   $\epsilon$  meta informace o stránce, např. kódování, autor, klíčová slova (nepárový tag)
	- <link>např. na CSS soubor (nepárový tag)
	- <style> CSS styly

- <meta charset="utf-8">
- <html lang="cs">

Základy tvorby webu (2023) 18 / 24

#### **HTML Hlavička <head> – příklad metadat**

```
\left\langle \text{htm} \right\rangle <head>
     <title>Iris species</title>
     <link rel="stylesheet" href="styles.css">
     <style type="text/css">
          body { font-size: 12pt; }
     </style>
     <meta name="author" content="Joe Black">
     <meta charset="utf-8">
   </head>
</html>
```
#### **Více o odkazech <a>**, <link>

- href atribut
	- URL, kam odkaz vede
- $\bullet$  rel atribut
	- Vztah odkazu a současného dokumentu
- $\bullet$  media atribut
	- "Media", ke kterým se odkazovaný zdroj vztahuje
	- Např. print, screen, all
- $\bullet$  type atribut
	- MIME typ zdroje
	- text/html, application/xhtml+xml, text/css, application/pdf

## **Příklady použití odkazů**

```
\hbox{\tt <html>>} <head>
     <title>Základy tvorby webu</title>
     <link rel="stylesheet" href="default.css"
          type="text/css" media="screen">
     <link rel="stylesheet" href="default-print.css"
          type="text/css" media="print">
  \langlehead>
   <body>
     <footer>Author: 
       <a href="http://www.ksvi.mff.cuni.cz/~peskova"
           rel="author">Klára Pešková</a>
     </footer>
   </body>
\langle/html>
```
#### **Favicon**

- 16x16 nebo 32x32px
- Umístění v kořenovém adresáři webu
- Název souboru: favicon.ico

• NEBO: Přidání v hlavičce html:

```
<link rel="icon"
       href="http://example.com/myicon.png">
```
### **Na závěr**

- WhatWG, W3C
	- <https://html.spec.whatwg.org/>
	- stádia standardů
		- Working draft (WD)
		- Candidate recommendation (CR)
		- Proposed recommendation (PR)
		- W3C recommendation (REC)
- W3C validátor <https://validator.w3.org/>

## **Zdroje**

#### • w3schools

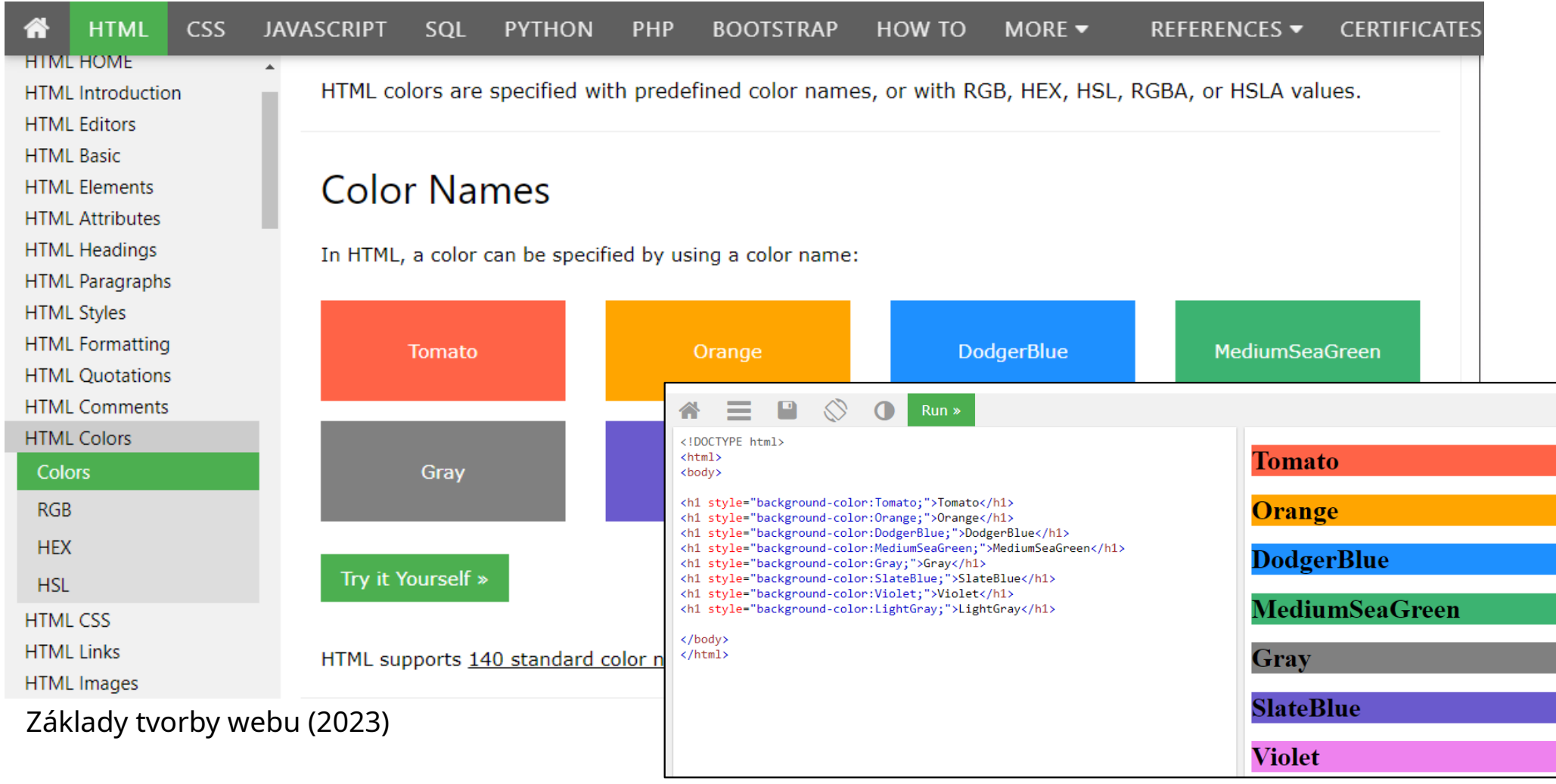